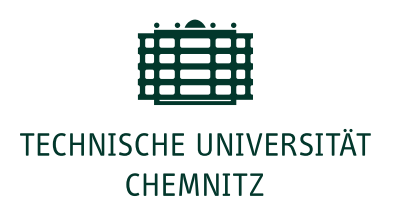

Technische Universität Chemnitz · 09107 Chemnitz

Telefon: +49 371 531-0 Internet: http://www.tu-chemnitz.de/

Ort, Datum: Chemnitz, 2. 9. 2015

Nutzerinnen und Nutzer des Universitätsrechenzentrums der Technischen Universität Chemnitz

# URZ-Information Nr. 6, September 2015

## **Sync 'n' Share auf ownCloud-Basis**

Seit Ende Juli können alle Mitarbeiter der TU Chemnitz den neuen auf ownCloud basierenden Syncand-Share-Dienst nutzen. Zusätzlich zum AFS- und Windows-Homeverzeichnis stehen hier jedem Nutzer 2 GB "Online-Speicher" zur Verfügung. Die Nutzung von Sync 'n' Share ist sowohl über den Webbrowser via Shibboleth-Anmeldung als auch auf mobilen Geräten mittels Sync-Client möglich. Zur Nutzung des Klienten auf mobilen Geräten ist die Einrichtung eines App- und Gerätepasswortes nötig.

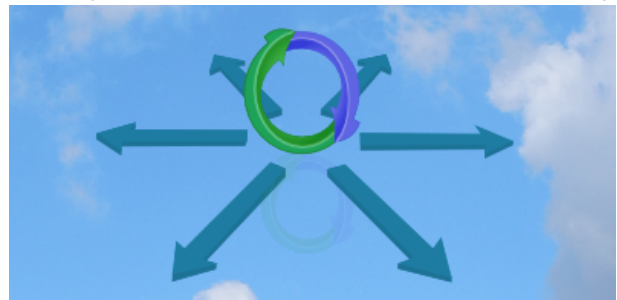

Dieses lässt sich bequem im [idm-Portal](https://idm.hrz.tu-chemnitz.de/user/service/account/devicepasswords/) generieren. Vor der Nutzung von ownCloud auf mobilen Geräten registrieren Sie sich zunächst auf der Weboberfläche. Alle notwendigen Informationen zum Sync-and-Share-Dienst selbst sowie zum Einrichten der Klienten und zu Nutzungsszenarien sind auch auf unseren Webseiten beschrieben: [mytuc.org/bdsz](http://mytuc.org/bdsz).

*Ansprechpartner:* Y. Seidel

#### **Nutzerforum: Neue Dienste im URZ**

Am 30. September 2015 stellen wir im Nutzerforum ab 13:45 Uhr die neuen Dienste Sync 'n' Share und 3D-Druck vor. Der 3D-Drucker Makerbot wird dabei für eine Live-Demo vor Ort in der Reichenhainer Straße 70, Raum W020 sein. Wie immer gibt es Gelegenheit für detaillierte Fragen. Wir bitten um eine Anmeldung über OPAL: [mytuc.org/znjs](http://mytuc.org/znjs). *Ansprechpartner:* A. Schreiber

#### **NEU: GitLab im Pilotbetrieb**

Als ein neuer Dienst steht ab sofort unter der Adresse <https://gitlab.hrz.tu-chemnitz.de/> allen Anwendern die Software GitLab im Pilotbetrieb zur Verfügung. Damit lassen sich Softwareprojekte in Git Repositories verwalten, gemeinsam bearbeiten und veröffentlichen. Die Daten werden auf den Servern der TU Chemnitz gespeichert. Nach dem Anmelden über das Web Trust Center (WTC) ist zunächst ein SSH-Key zu hinterlegen. Anschließend kann ein Projekt erstellt und der Code hochgeladen werden. Ihr Projekt können Sie für Nutzer freigeben, die sich mindestens einmal am GitLab-Server angemeldet haben. *Ansprechpartner:* D. Schreiber

## **Verbesserter Parallelruf**

Das Leistungsmerkmal Parallelruf ermöglicht das gleichzeitige "Klingeln" am Arbeitsplatztelefon sowie am Mobiltelefon. Dadurch sind mobile Mitarbeiter besser erreichbar. Gleichzeitig sehen in Vorzimmerschaltungen

Dienst- u. Paketanschrift: Technische Universität Chemnitz Straße der Nationen 62 · 09111 Chemnitz Postanschrift: Technische Universität Chemnitz · 09107 Chemnitz · GERMANY

Bankverbindung: Hauptkasse des Freistaates Sachsen · Ostsächsische Sparkasse Dresden IBAN: DE82 8505 0300 3153 0113 70 · BIC: OSDDDE81XXX

<span id="page-1-0"></span>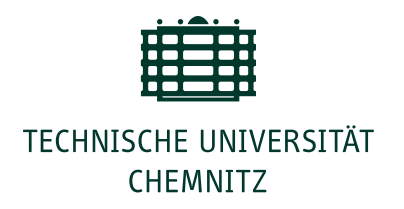

die Sekretariate den Status der genutzten Leitung, auch wenn das Gespräch am Mobiltelefon entgegengenommen wird. Bei eingehenden Rufen entsprechend aktivierter Mobil-Rufnummer wird innerhalb der TU nicht die Handynummer angezeigt, sondern die damit verbundene interne Rufnummer. Externe Rufnummern waren bisher nicht zurückwählbar. Nun verfügen die Telefonanschlüsse der TU Chemnitz über ein zusätzliches Leistungsmerkmal. Das ermöglicht, die originale Handynummer des externen Anrufers auch über die TU-Telefonanlage bis zum Handy des TU-Mitarbeiters korrekt durchzustellen. Dadurch sind externe Anrufe über Parallelruf auch rückrufbar.

*Ansprechpartner:* R. Schmidt

## **Collaboration Meeting Room im WebEx-Dienst**

Nach einem ersten erfolgreichen Test des WebEx-Plugins Collaboration Meeting Room im letzten Dezember haben wir das Plugin auch in unserem WebEx-Dienst hinzugefügt. Damit können nun alle Nutzer, die Webkonferenzen mit WebEx durchführen, die Teilnehmer auch per Videokonferenzsystem in die Webkonferenz zuschalten. Wie bisher benötigen Sie eine Gastgeberberechtigung, um Konferenzen durchführen zu können. Es stehen insgesamt fünf Gastgeberlizenzen zur Verfügung. Weitere Informationen zur Beauftragung finden Sie unter [mytuc.org/xvqk.](http://mytuc.org/xvqk) Die Gastgeberberechtigungen werden temporär zur Verfügung gestellt. Geben Sie daher bitte immer an, für welchen Zeitraum Sie die Berechtigung benötigen. Eine Übersicht über die Anzahl der verfügbaren Lizenzen finden Sie auf der genannten Webseite. Die Telefoneinwahlmöglichkeit ist nun immer aktiviert. Das heißt, jeder Teilnehmer zu Ihrer Konferenz bekommt als Einwahlmöglichkeit eine Telefonnummer angezeigt. Sollten dabei Kosten entstehen, müssen wir diese Kosten dem Gastgeber in Rechnung stellen.

*Ansprechpartner:* Y. Seidel

## **Flächendeckender Ausbau von WLAN**

Aus Sondermitteln des SMWK konnten durch das Universitätsrechenzentrum 600 Accesspoints beschafft werden. Für eine flächendeckende Versorgung mit WLAN (Funknetz) werden diese Accesspoints am gesamten Campus installiert. Die Installation erfolgt im Normalfall in Büroräumen. Die Arbeiten werden von August 2015 bis März 2016 im Auftrag des SIB durch die Firma Syskom ausgeführt und durch das URZ begleitet. Der aktuelle Planungs- und Ausführungsstand wird auf unserer Webseite dokumentiert: [mytuc.org/jxkt](http://mytuc.org/jxkt).

*Ansprechpartner:* R. Schmidt

## **Personalia**

Seit Mitte Mai verstärkt Uwe Schwaar das Team der Gruppe Systemsoftware. Er übernimmt die Administration der Windowsplattform. Dies umfasst die Erstellung neuer Systemimages für alle Ausbildungspools, die Organisation des Windows-Self-Admin-Dienstes, die Softwarepaketpflege und den Helpdesk. Wir freuen uns, Herrn Schwaar in unserem Team begrüßen zu dürfen.

*Ansprechpartner:* L. Kempe

## **Veranstaltungstermine und Hinweise**

Wir möchten insbesondere alle Webautoren auf die am 22. September 2015 stattfindende Informationsveranstaltung und den am 23. und 24. folgenden Workshop zum Thema Barrierefreiheit im Web, gehalten von Jan Eric Hellbusch, hinweisen. Nähere Informationen und den Link zur Einschreibung finden Sie auf OPAL unter [mytuc.org/rwfs.](http://mytuc.org/rwfs)

## 29. September 2015

UNIX-Stammtisch: "Mythos ENIGMA - Wie es gelang, die ENIGMA-Chiffre zu brechen", 17:30 – 19:00 Uhr, Straße der Nationen 62, Altes Heizhaus

## 30. September 2015

*Nutzerforum:* "Sync 'n' Share, 3D-Druck", 13:45 – 15:15 Uhr, Reichenhainer Straße 70, W020

## 5. Oktober 2015

*Einführungsveranstaltung:* "Storing, Computing, Application – Introduction to the Services of the URZ", 14:00 Uhr – 15:00 Uhr Reichenhainer Straße 70, W014

## 7. Oktober 2015

*Einführungsveranstaltung:* "Speichern, Rechnen, Anwenden – Einführung in die Dienste des URZ", 10:00 Uhr – 11:00 Uhr

Reichenhainer Straße 90, N112

## 12. Oktober 2015

*Einführungsveranstaltung:* "Speichern, Rechnen, Anwenden – Einführung in die Dienste des URZ", 11:00 Uhr – 12:00 Uhr Reichenhainer Straße 90, N113